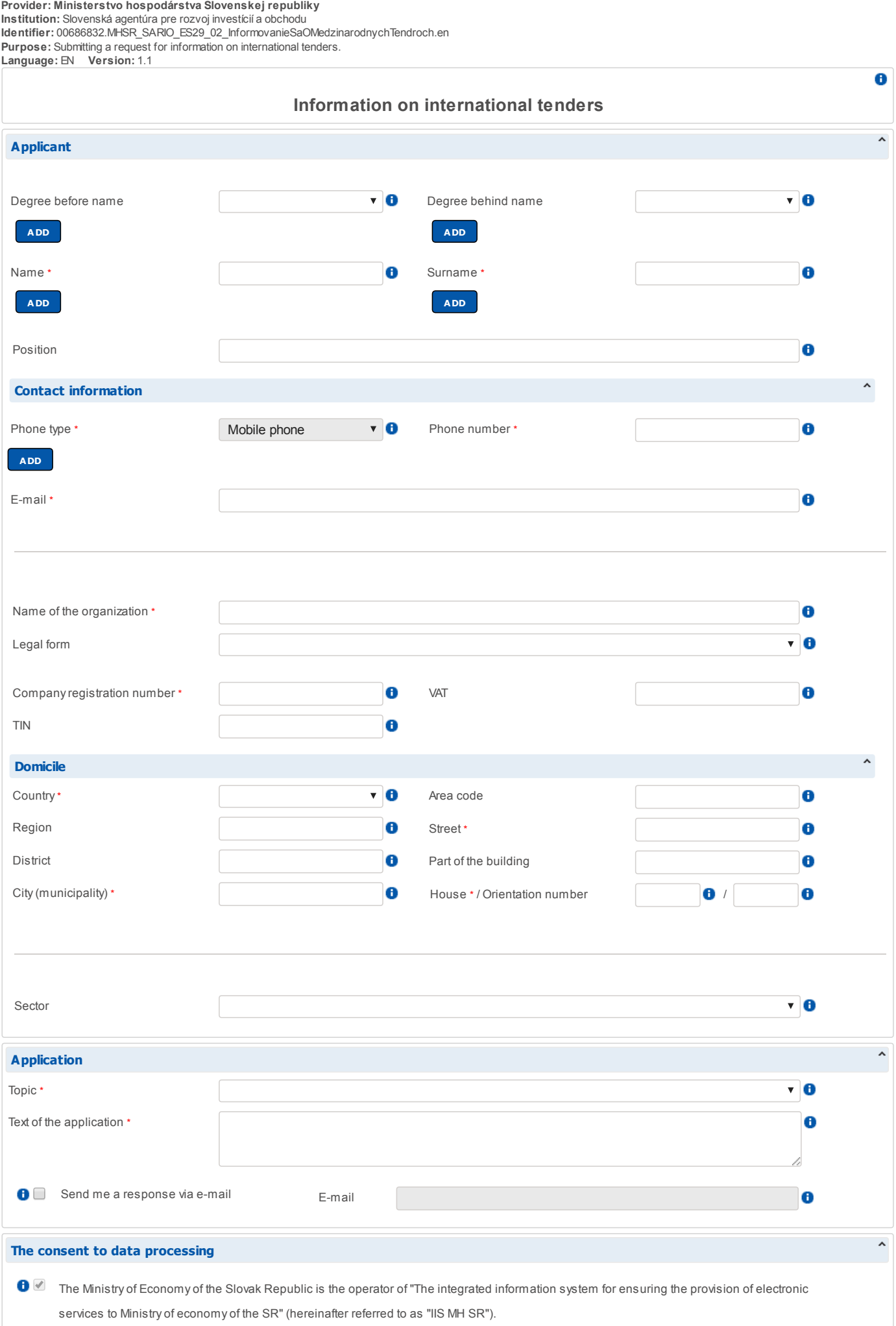

The operator of IIS MH SR in accordance with law No 122/2013 Coll. on protection of personal data and on amendments to certain laws, as amended by later regulations, processes personal data of users of the IIS MH SR.

As a user of IIS that I give the operator the IIS MH SR, as well as its representatives and intermediaries, my explicit and voluntary consent to the

processing of my personal data for the purposes of the operation of IIS MH SR, with their management, conservation, with determination of their

purpose as well as the supply to the processing within the meaning of that act.

This consent to the processing of personal data I grant for an indefinite period. I note that the operator IIS MH SR is entitled to request from my identity document for the purpose of identity verification. \*

## Items markt by asterisk (\*) are required.

## VALIDATE AND CLOSE

Version:1.1

Information for the user: The button "Validate and exit" serves for control of entered information and temporarily saves entered information before submission of this form. The option to save a form to separate file is accessible through the website for submission of electronic form.